Il est possible d'observer les chromosomes depuis quelques années déjà. Pour cela, diverses innovations sont apparues dans le domaine de l'observation de l'infiniment petit, notamment le microscope à force atomique (*AFM* pour atomic force microscope).

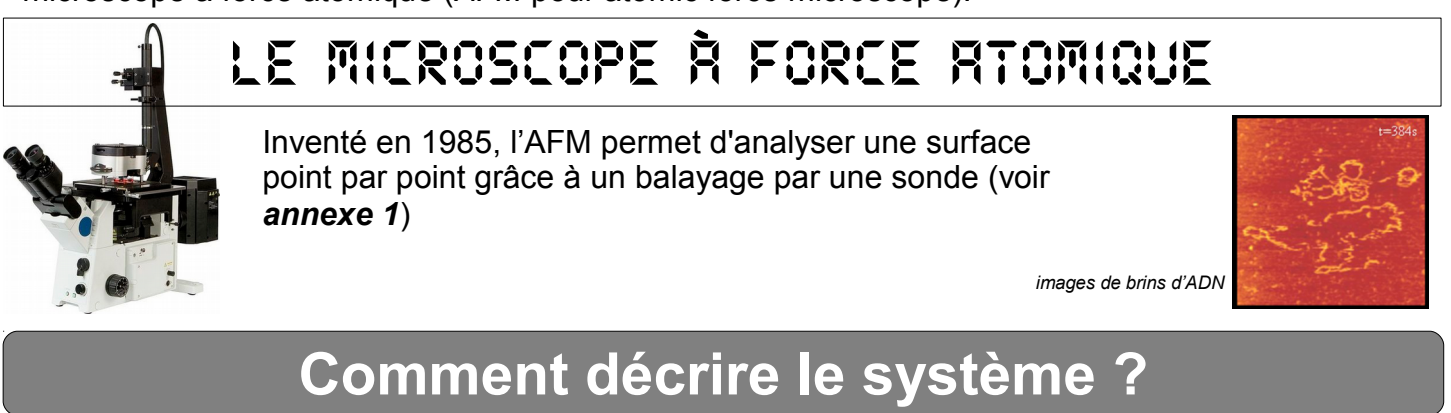

**QUESTION 1** : A l'aide du *l'annexe 1*, complétez les cases grisées de la chaîne d'énergie et d'information du système dans le **document réponses.** Voici les termes (dans le désordre) à noter dans les chaînes d'information et d'énergie :

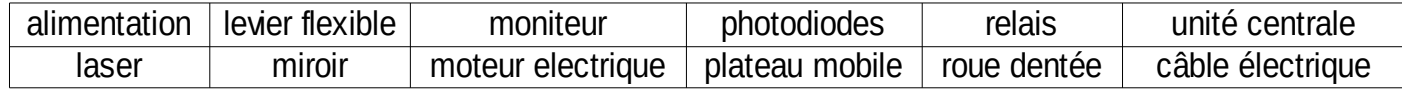

## **Comment programmer le fonctionnement ?**

Dès le démarrage, le plateau mobile avancera d'un cran, ce qui correspond à une dent de la roue dentée (voir **annexe 1**). Au bout de 10 crans d'avancement, le message "*FIN ACQUISITION*" s'affichera : le système attendra l'envoi des résultats au laboratoire d'analyse.

Si on décide de ne rien envoyer, le système nous demandera confirmation de ce refus.

Si le refus est confirmé ou si les résultats sont envoyés, le système stoppe automatiquement.

On utilisera une variable nommée CRAN pour compter l'avancée du plateau mobile.

## **QUESTION 2** :

a) Complétez l'algorigramme du **document réponses** avec les éléments du tableau "**Instructions à noter**".

b) Sur le **document réponses**, dessinez la boucle conditionnelle manquante qui part du NON -

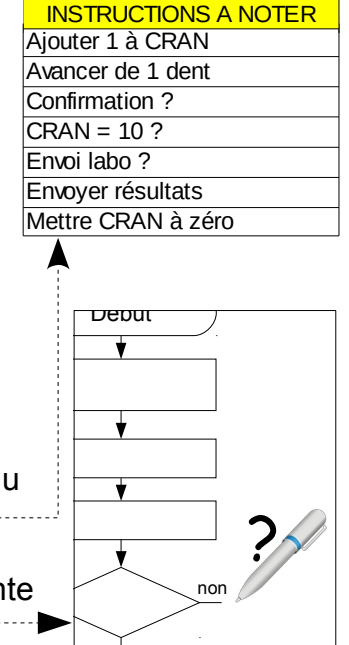

oui

## **Par où circulent les données ?**

Lors de l'envoi des résultats, les données de l'AFM vont être transmises à un laboratoire distant via le web. En même temps, une feuille présentant les données sera aussi imprimée. Il est bien entendu que ces données seront aussi automatiquement enregistrées dans le réseau interne, sur un serveur dédié à la sauvegarde.

**QUESTION 3** : Sur le **document réponses**, repassez au trait fort (feutre, stylo,...) les trajets que vont suivre les données de l'AFM dès que l'on lance la procédure d'envoi des résultats.